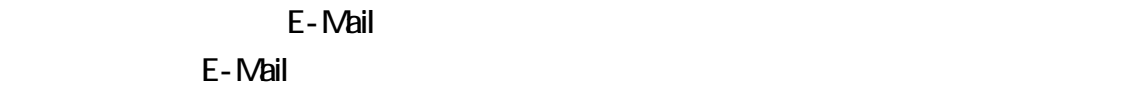

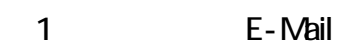

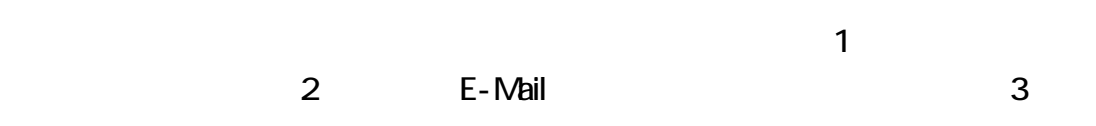

d 5~8

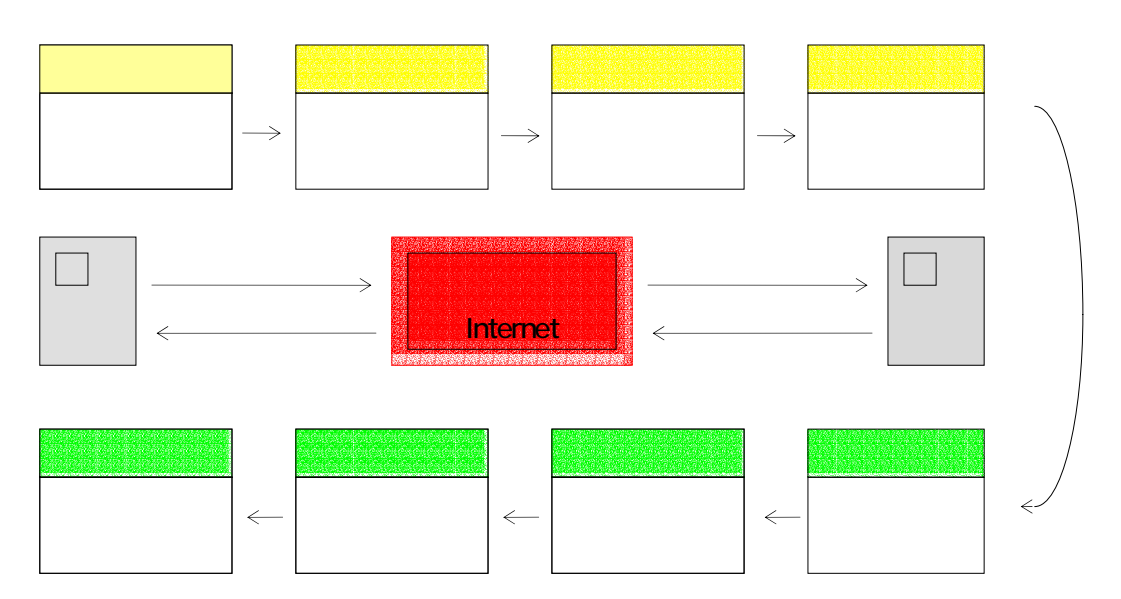

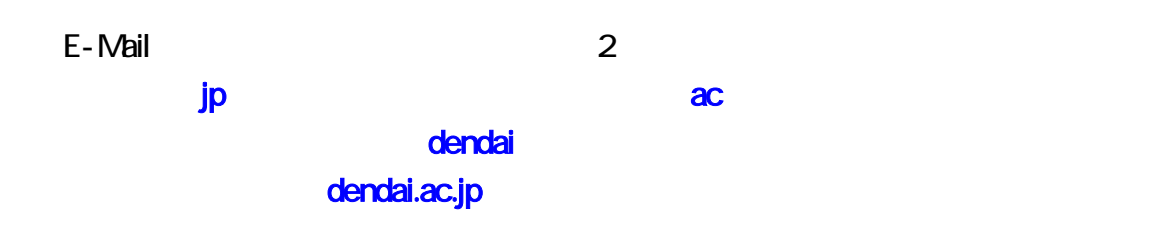

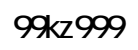

## 99kz999@ed.cck.dendai.ac.jp

## このようにメールアドレスは、ユーザ ID@ドメイン名 といった様子 ID@ドメイン名 といった

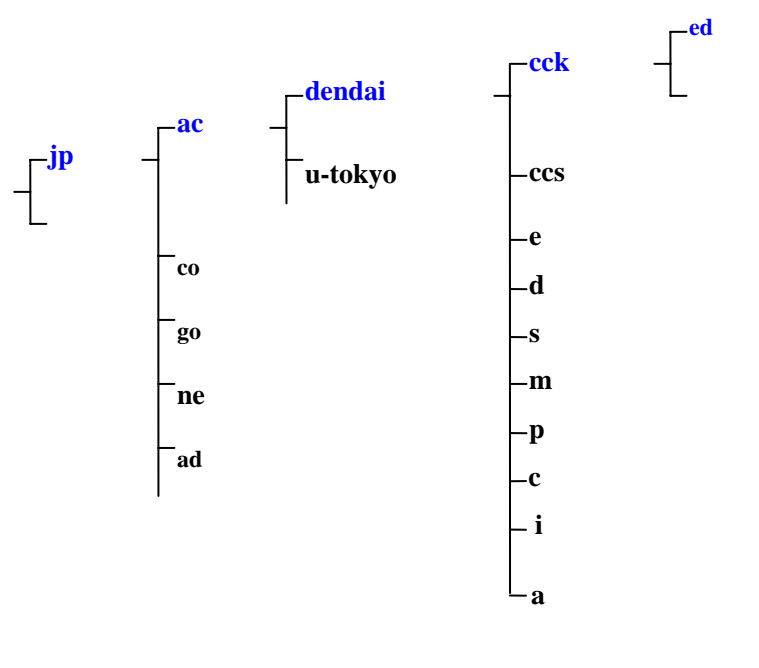

 $\mathbf 2$   $\mathbf 2$ 

AL-Mail32 AL-Mail32

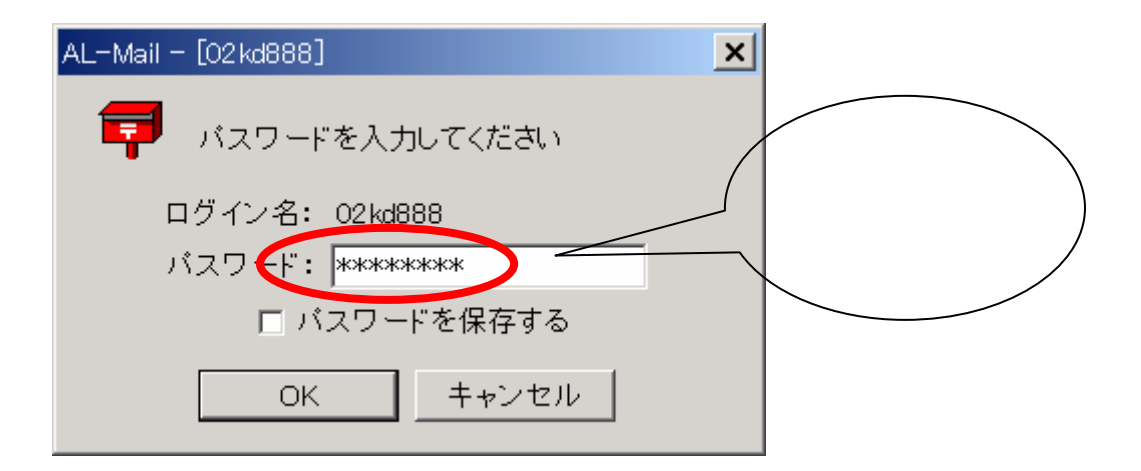

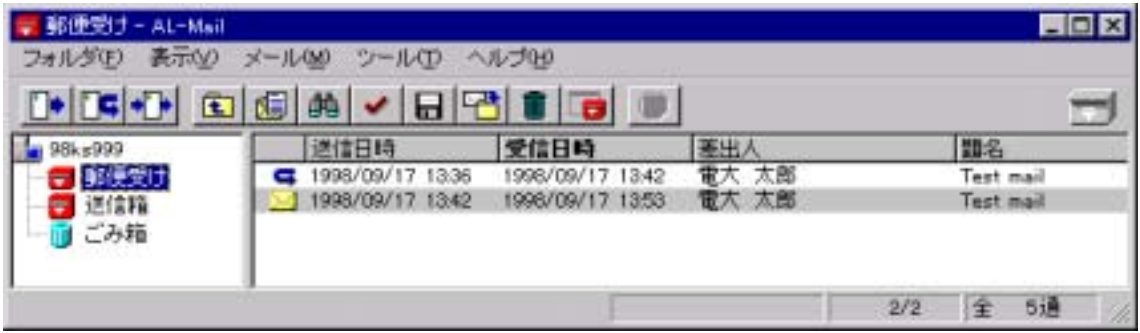

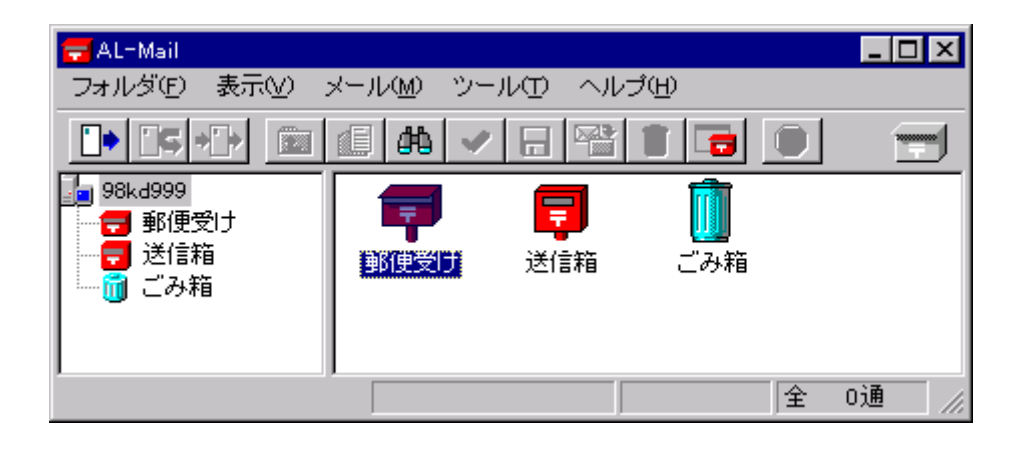

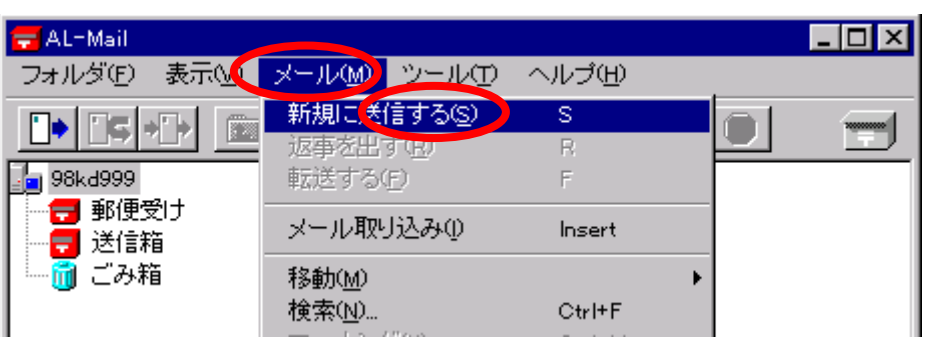

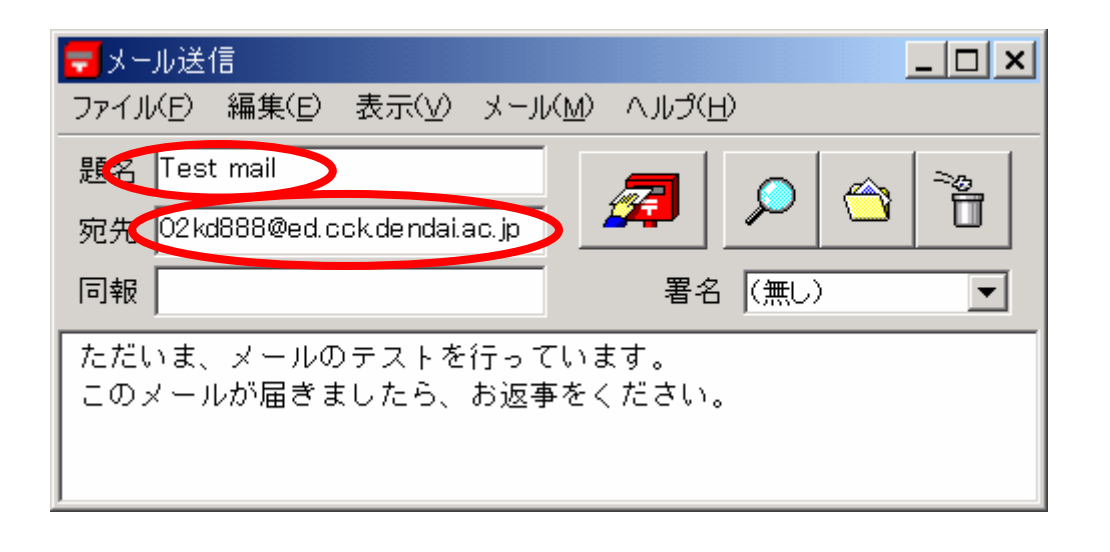

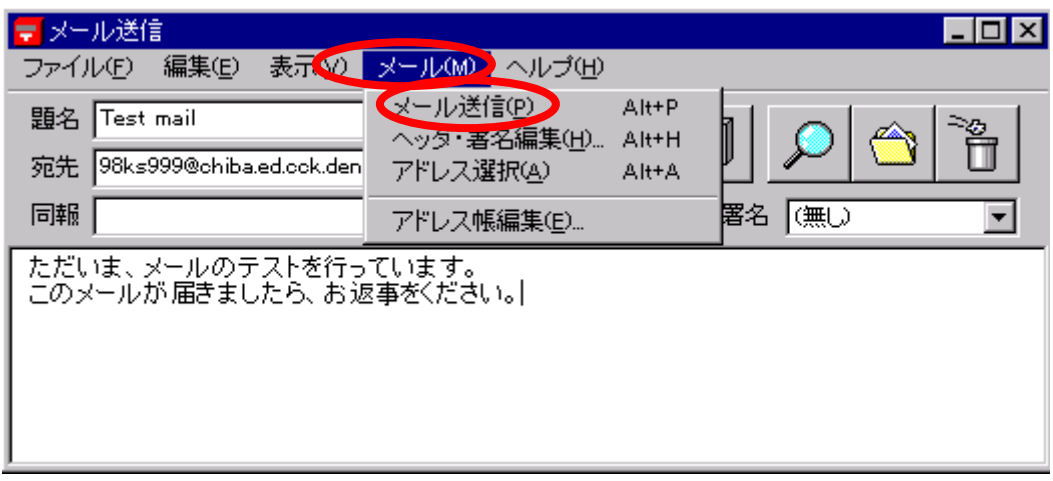

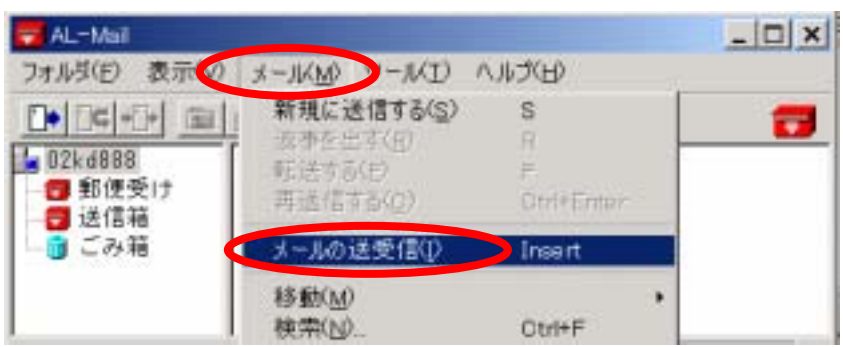

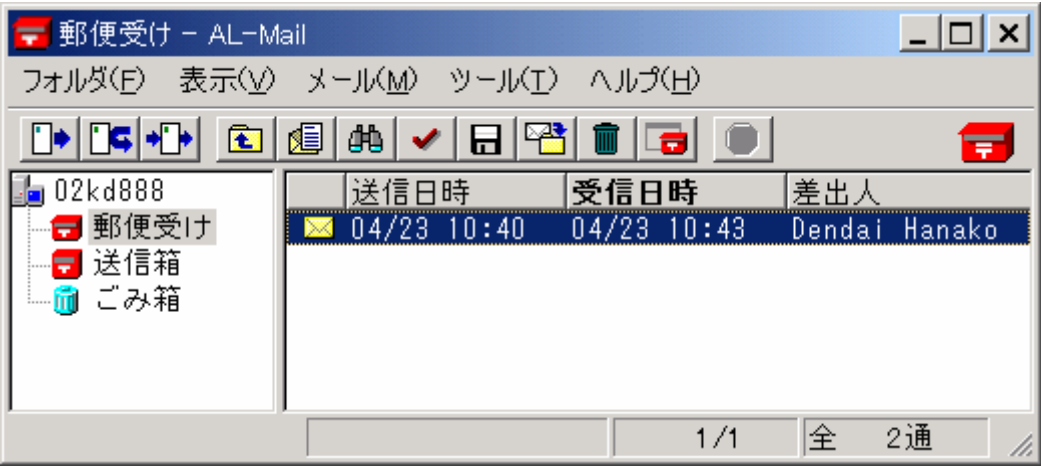

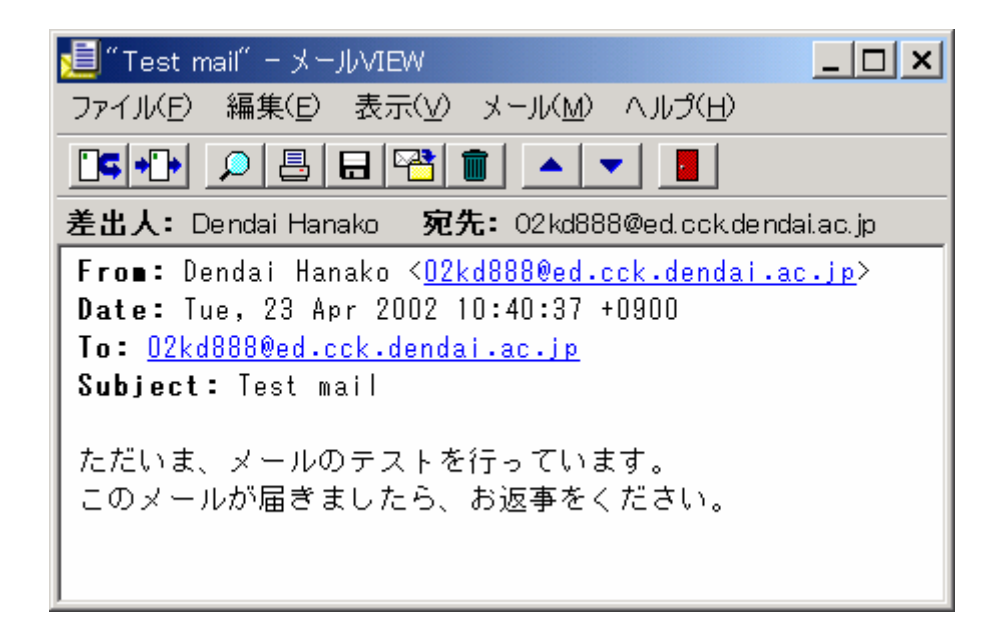

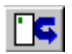

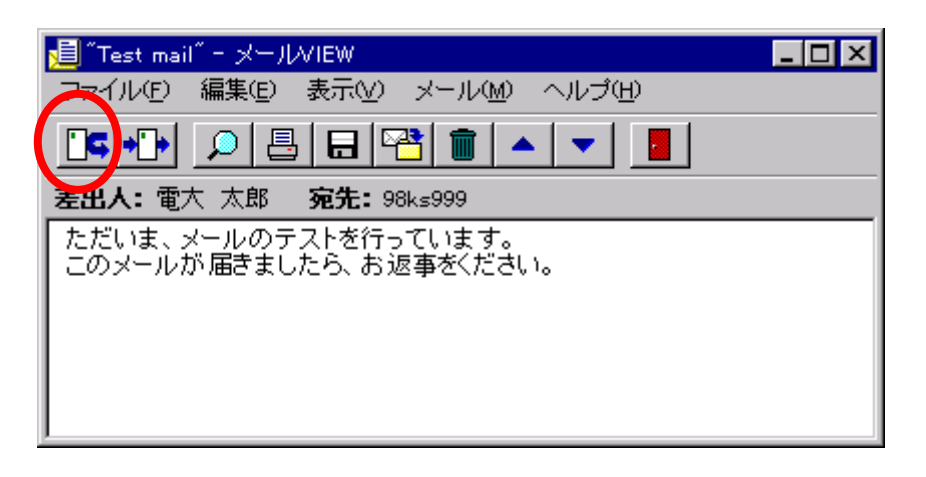

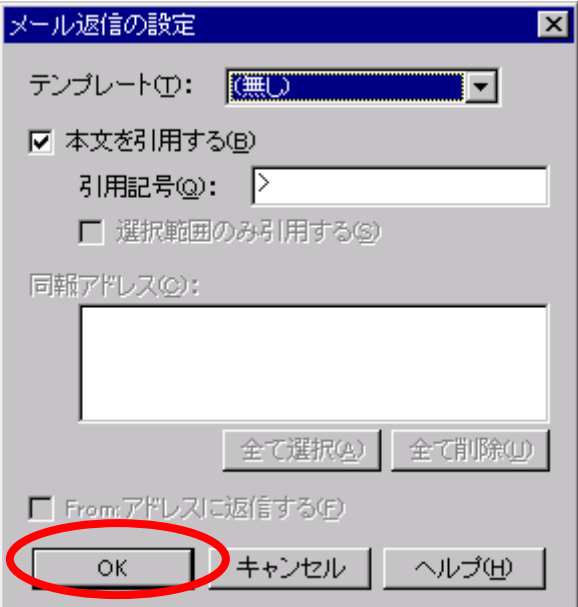

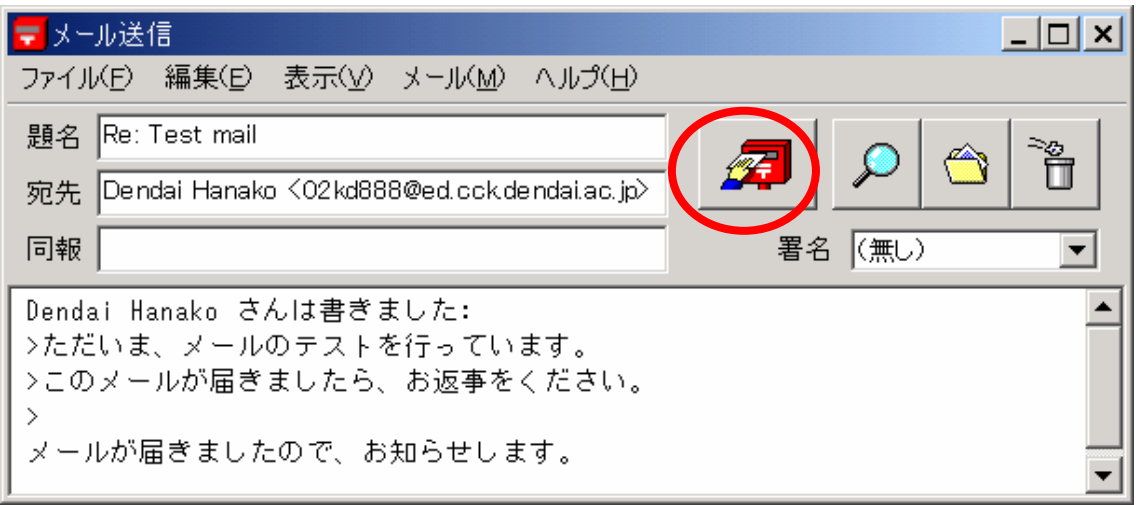

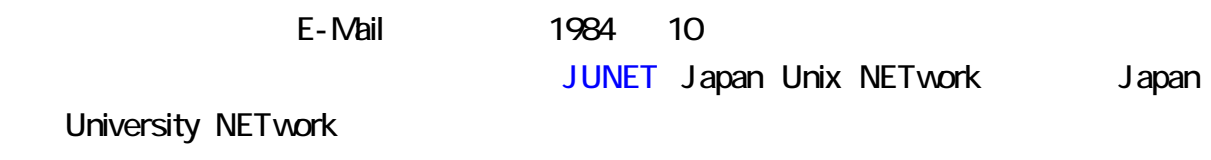

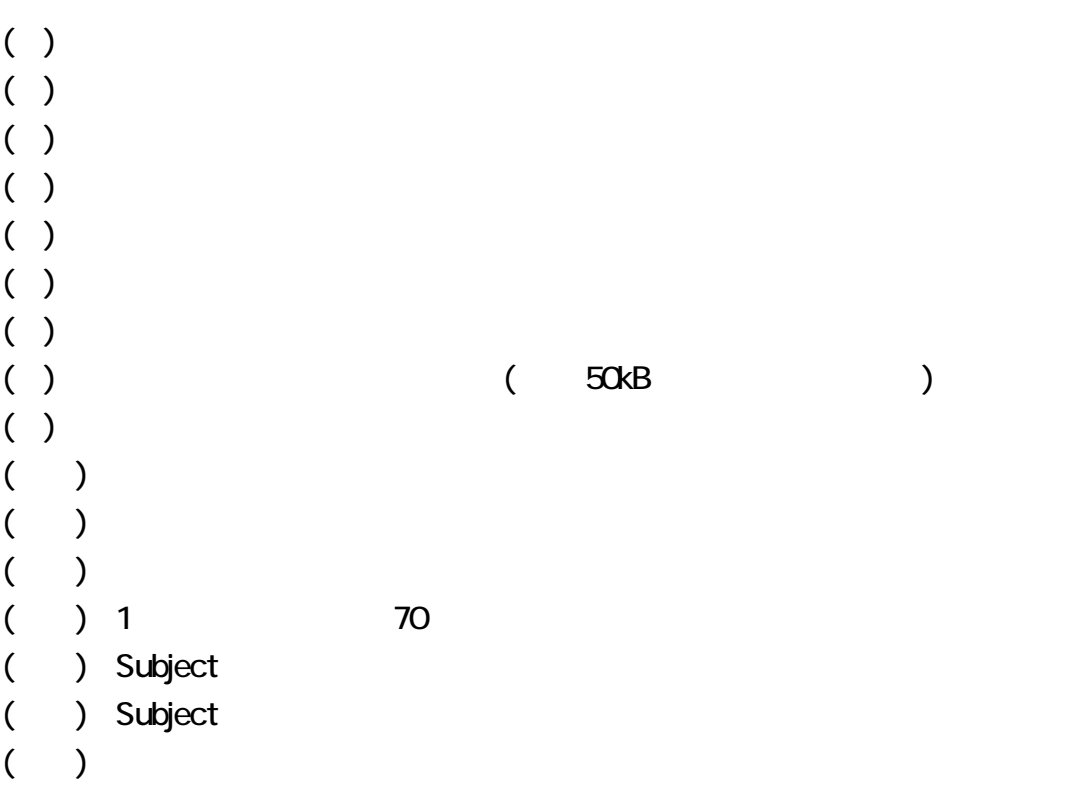